### ¿Qué es el Sistema de Posicionamiento GNSS en Tiempo Real de España?

- Un servicio gratuito de posicionamiento de precisión en tiempo real.
- Suministra una solución homogénea y continua en toda España.
- Proporciona instantáneamente una precisión del orden de algunos centímetros.
- Producto de la colaboración de instituciones tanto autonómicas como estatales.
- Sistema basado en los datos de más de 250 estaciones permanentes GNSS distribuidas por todo el Estado.
- Es un servicio GNSS multiconstelación ya que emplea los datos emitidos por los satélites de varias constelaciones: GPS, GLO-NASS, GALILEO y BEIDOU.
- Genera distintos tipos de correcciones a partir de diferentes técnicas y estrategias.

## Sectores de aplicación

- Topografía
- Agricultura de precisión
- Construcción e Ingeniería Civil
- Sistemas de Información Geográfica
- Guiado de vehículos
- Navegación de precisión

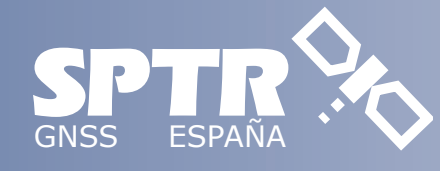

Más información en nuestra página web **http://www.ign.es/web/ign/portal/gds-gnss-tiempo-real**

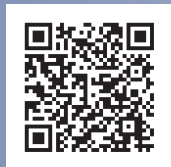

Para cualquier información o consulta relacionada con el servicio, y con el fin de mejorarlo, les agradecemos que se pongan en contacto a través del siguiente correo electrónico:

**buzon-geodesia@mitma.es**

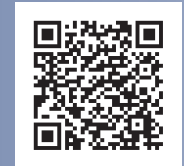

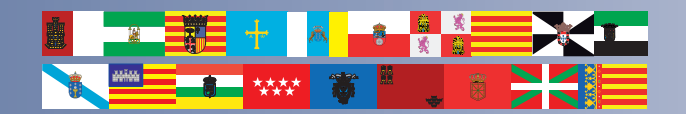

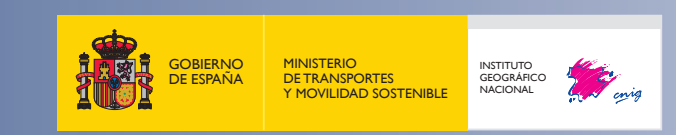

**D.O.I.:** 10.7419/162.05.2022 **Depósito Legal:** M-35431-2023 **NIPO Papel:** 798-23-014-0 **NIPO Digital:** 798-23-015-6

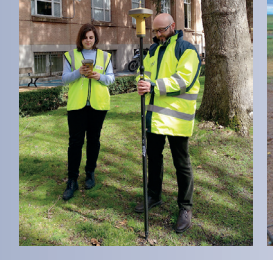

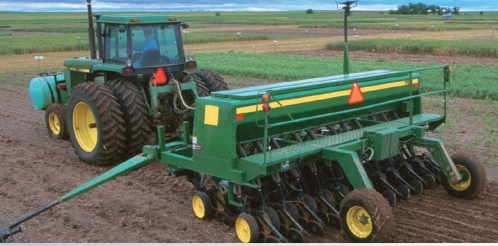

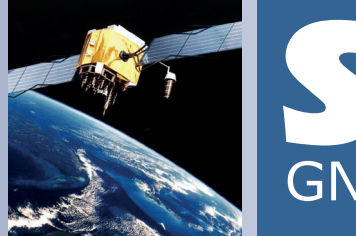

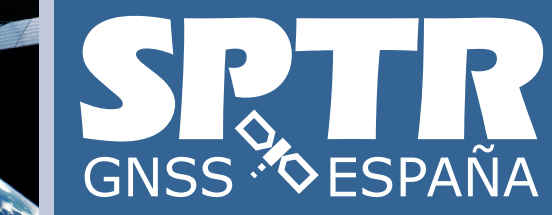

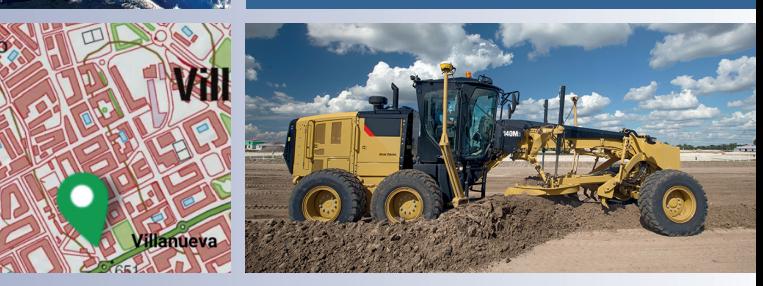

## Servicio de Posicionamiento en Tiempo Real

El servicio público y gratuito que proporciona un posicionamiento GNSS de precisión centimétrica en toda España para topografía, agricultura, construcción, navegación de precisión, etc.

## ¿Cómo se asegura el servicio en toda España?

#### Con más de 250 estaciones de referencia

Comunidades Autónomas, Puertos del Estado e Instituto Geográfico Nacional (IGN) han puesto en común sus estaciones GNSS para proporcionar un servicio de posicionamiento de precisión para toda España que es suministrado por el IGN.

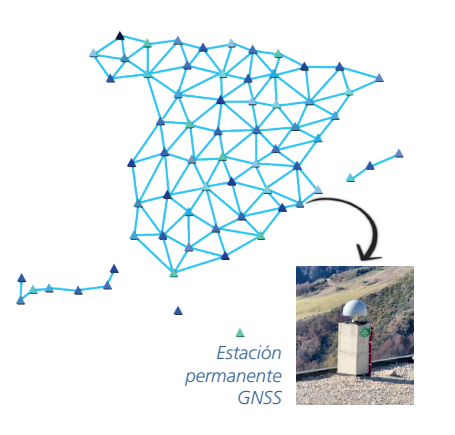

- **ERGNSS:** Red Geodésica Nacional de Estaciones de referencia GNSS del Instituto Geográfico Nacional
- **ARAGEA:** Red de Geodesia Activa de Aragón
- **ERVA:** Red de Estaciones de Referencia de Valencia
- **ITACYL:** Red de estaciones GNSS de Castilla y León
- **RAP:** Red Andaluza de Posicionamiento
- **REGAM:** Red de Geodesia Activa de la Región de Murcia
- **REP:** Red Extremeña de Posicionamiento
- **RGAC:** Red GNSS Activa de Cantabria
- **RGAN:** Red de Geodesia Activa de Navarra
- **RGAPA:** Red GNSS Activa del Principado de Asturias
- **RGE:** Red GPS/GNSS de Euskadi
- **RGM:** Red de estaciones GNSS de la Comunidad de Madrid
- **RIOJA:** Red de estaciones permanentes GNSS La Rioja
- **XGAIB:** Xarxa de Geodèsia Activa de les Illes Balears

## ¿Qué ofrece el SPTR?

Si dispone de un dispositivo GPS/GNSS que admita correcciones a la posición y una conexión a Internet, puede utilizar cualquiera de los dos tipos de soluciones que ofrece el servicio:

#### Solución con el conjunto de red

Las correcciones enviadas son generadas a partir de modelos que se alimentan de los datos registrados por todas las estaciones permanentes de la red. El servicio ofrece varias técnicas para la generación de las correcciones, como son MAC, VRS, FKP o CERCANA.

*Esta es la solución más recomendable dado que su precisión es homogénea en todo el territorio y no exige conocer la estación permanente más próxima a la ubicación del dispositivo GNSS.*

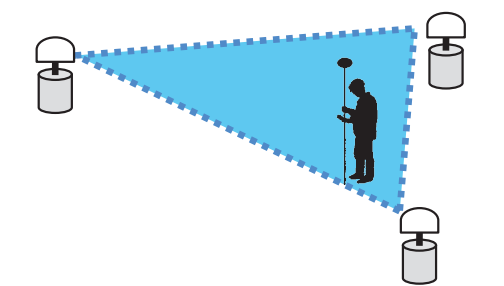

#### Solución con estación única (punto simple)

Las correcciones son calculadas utilizando una única estación permanente de referencia. En este caso, el usuario ha de indicarla explícitamente.

*Su precisión es menor a medida que el dispositivo GNSS se aleje respecto a la estación permanente de referencia. Por ello es recomendable utilizar la más próxima.*

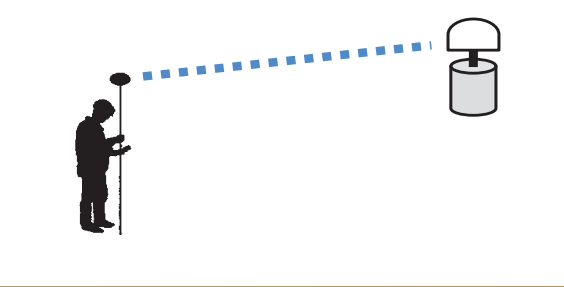

# ¿Cómo conectarse? 1

El acceso al servicio requiere registro previo para obtener un usuario y contraseña. Puede registrarse a través de la siguiente URL en su navegador:

#### http://ergnss.ign.es/gnuserportal/

O en su dispositivo móvil a través del siguiente código QR:

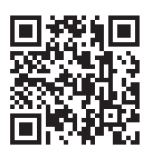

Dependiendo del tipo de solución que elija, deberá configurar su dispositivo GNSS con los parámetros requeridos:

### Solución con el conjunto de Red

**URL:** ergnss-tr.ign.es

**IP:** 192.148.213.42

**Puerto:** 2101

2

**Punto de montaje:** Ejemplos válidos pueden ser cualquiera de los siguientes:

- **GPS+GLONASS+GALILEO+BEIDOU (RTCM3.2,MSM):** MAC3M, VRS3M, FKP3M, CERCANA3M
- **GPS+GLONASS (RTCM3.1):** MAC3, VRS3, FKP3, CERCANA3

#### Solución con estación única o punto simple

**URL:** ergnss-tr.ign.es

**IP:** 192.148.213.42

**Puerto:** 2102

**Puntos de montaje (RTCM3.2,MSM):** Nombre de la estación de 4 caracteres, seguido de 3M (ejemplos: IGNE3M, ALBA3M,…)